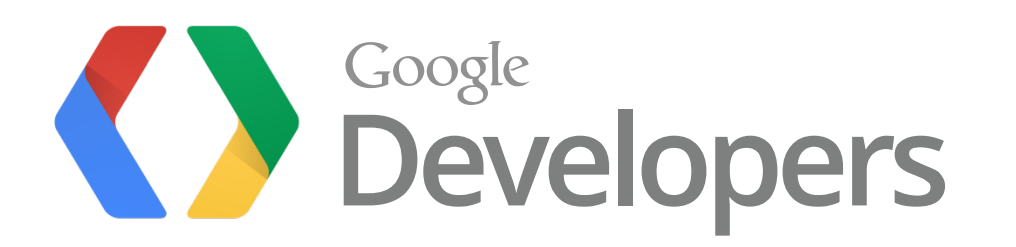

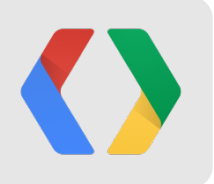

## Web **M** and the New **VP9 Open Video Codec**

*Building a Next-Generation, Open Source Video Codec* 

Ronald S. Bultje (rbultje@google.com), Software Engineer, Chrome Media Matt Frost (mfrost@google.com), Business Product Manager, Chrome Media

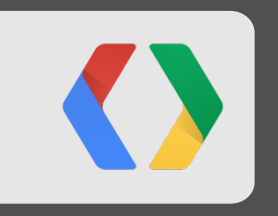

## **A Quick Introductory Video**

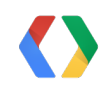

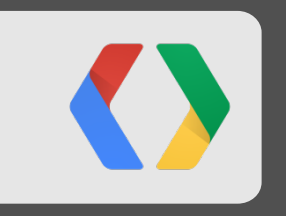

## **Why Do We Care About Open Video?**

### **History of Video Technology at Google**

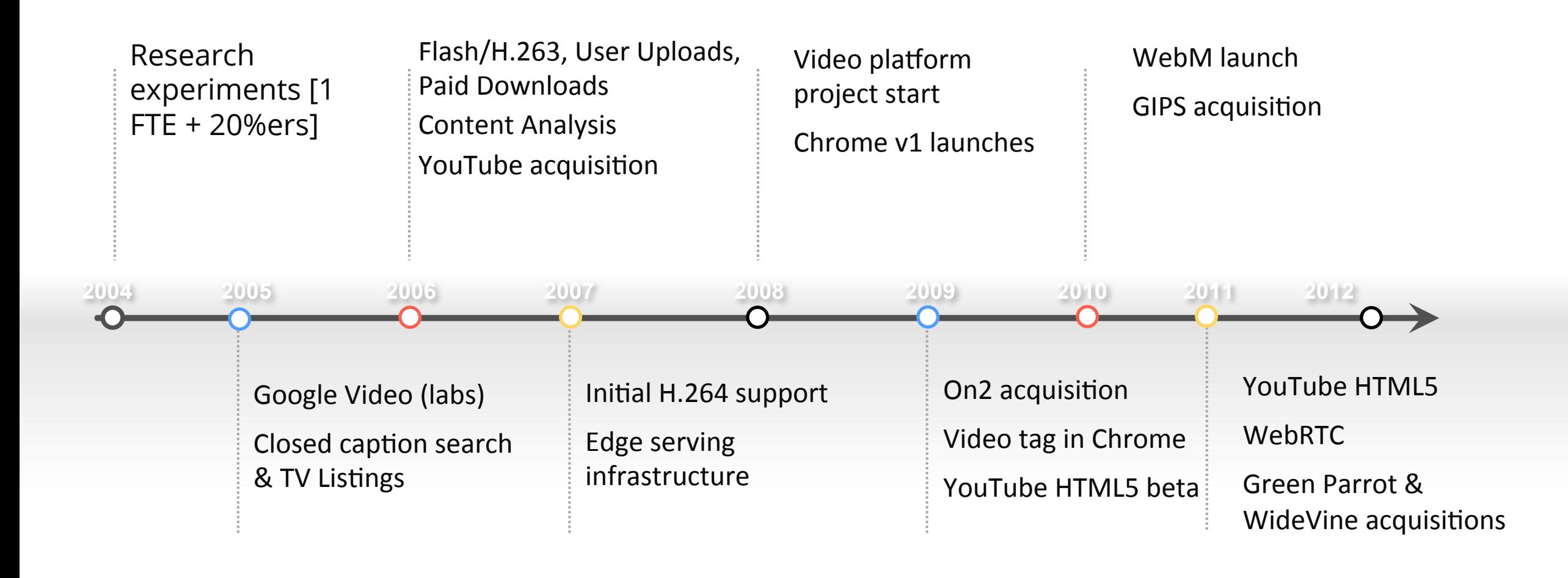

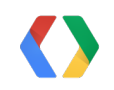

#### **What is WebM?**

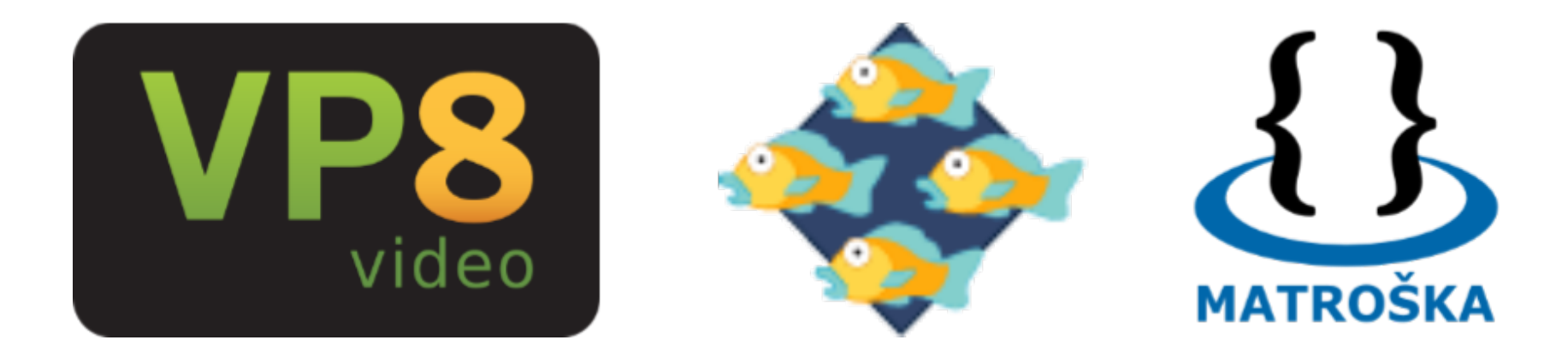

- High quality, open alternative for web video
	- o VP8 video or VP9 video
	- o Vorbis audio or Opus audio
	- o Matroska-based container

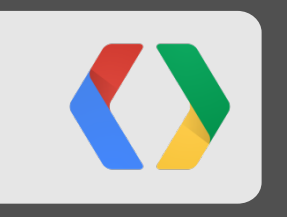

### **Web Video Continues To Grow**

### **YouTube Video Growth**

A global-scale video platform:

- 1B+ monthly users
- 4B+ video views per day
- 6B+ hours watched per month
- 72+ hours of video uploaded each minute
	- HD becoming dominant
- 25% mobile consumption

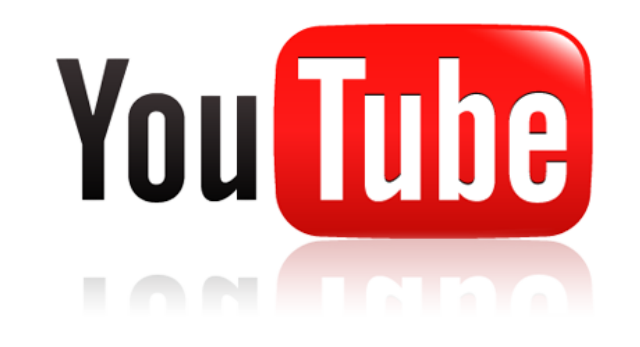

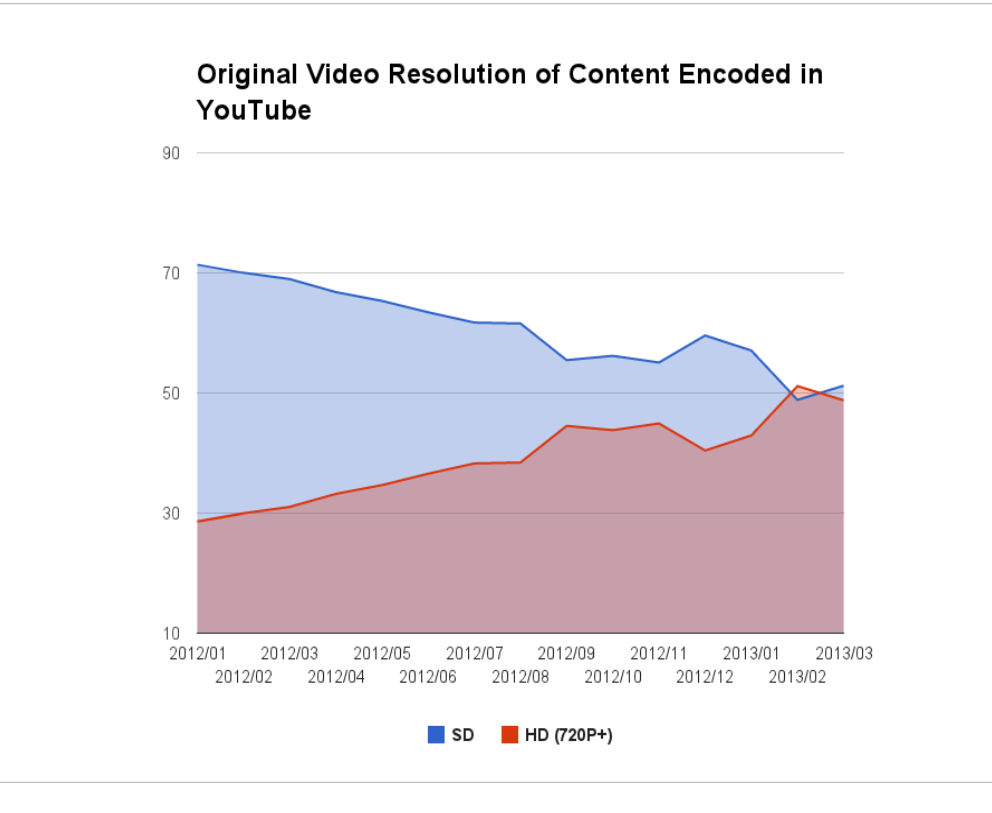

" The sum of all forms of video…will be approximately 86 percent of global consumer traffic by 2016. "

Cisco Visual Networking Index: Forecast and Methodology, 2011-2016 Cisco Systems, Inc.

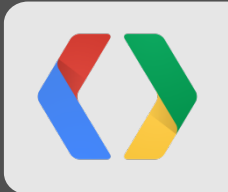

### **Video Compression is Key**

#### •We can effectively:

- •Significantly increase the size of the Internet;
- •Significantly increase the speed of the Internet;
- And then we have to do it again and again…and again…

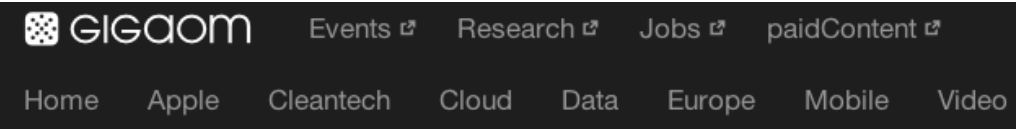

#### at&t / comcast / netflix

#### Which ISPs are capping your broadband, and why?

by Stacey Higginbotham OCT. 1, 2012 - 12:03 PM PDT  $\sqrt{6}$  67 Comments  $\sqrt{6}$  f in +1  $\sqrt{6}$ 

#### A▲ AV

SUMMARY: More than 64 percent of broadband subscribers in the U.S. have a cap on their usage. Are you one of them? This story shows which ISPs are capping your broadband, the structure of those plans and explains why caps are a big business.

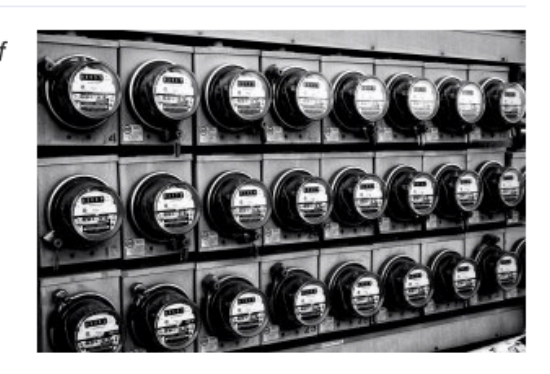

#### $\blacktriangleright$  tweet this

Broadband caps are spreading across the U.S., and even if Comcast did recently raise its cap of four years from 250 GB a month to 300 GB, the growth of usage based broadband is a negative and insidious trend that could hurt our ability to

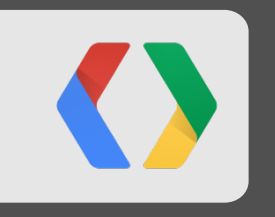

### **VP9 Development**

Developing a Cutting-Edge Codec

#### **Assessing video quality**

• Assess visually, and use metrics

city.y4m

- o Typical metric for video quality is PSNR (although others exist, e.g. SSIM and VQM)
- How does visual quality correspond to typical metric (PSNR) values?
	- $\circ$  PSNR is a metric it can be cheated, so always primarily trust visual results
	- o Metrics don't tell you what the quality of the source material was, just how well it was represented

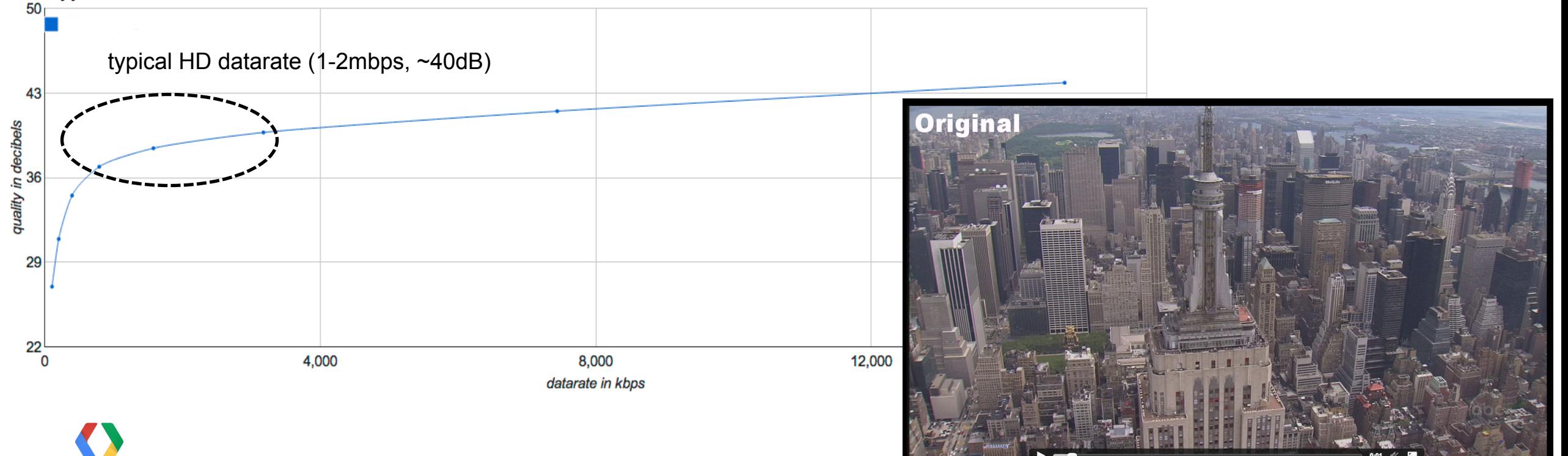

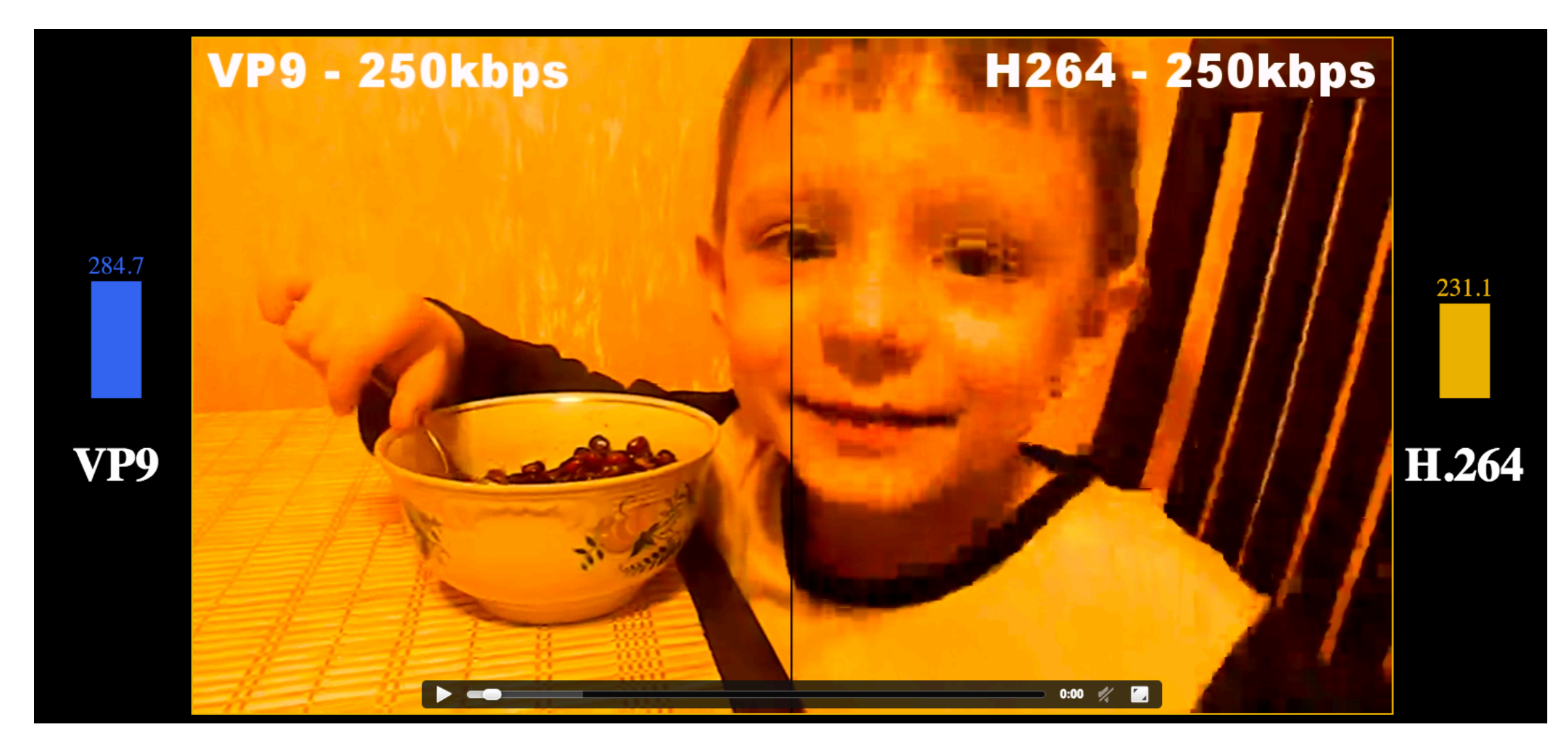

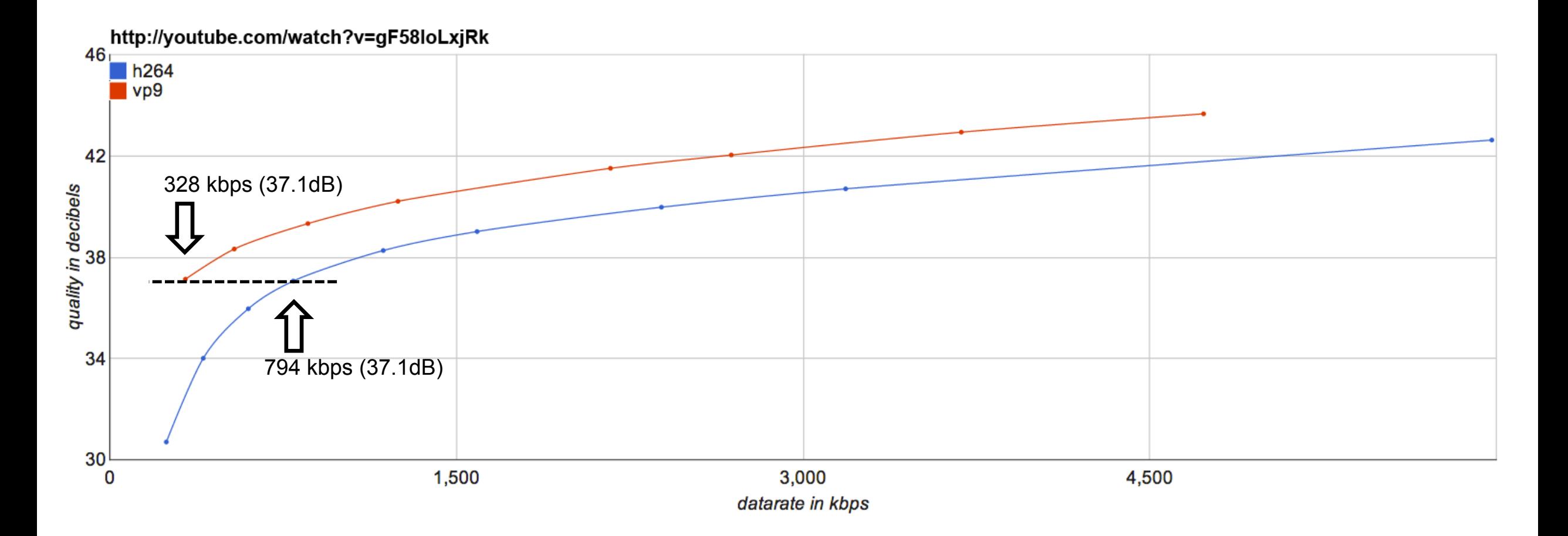

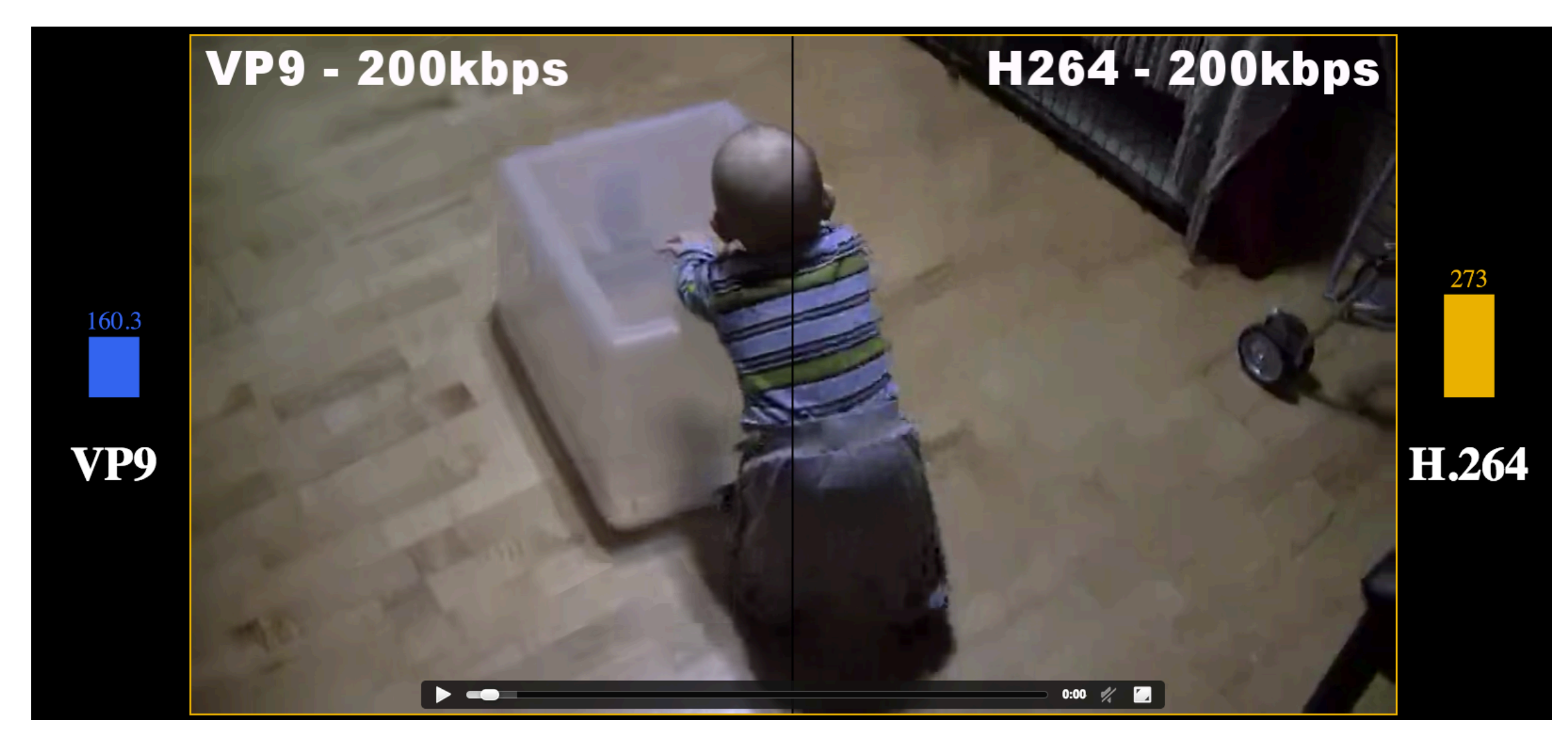

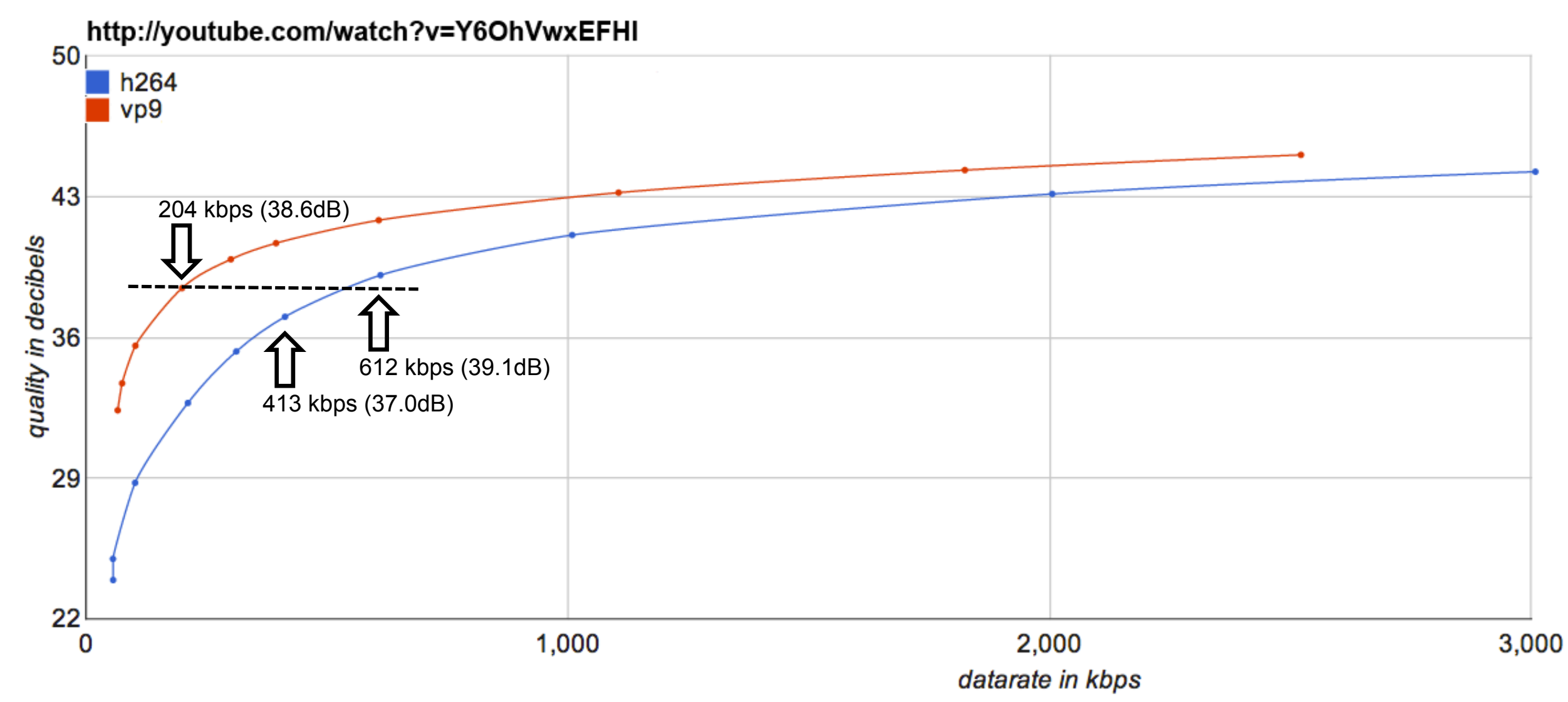

# Save ~**50%** bandwidth

by distributing your videos using VP9 instead of H.264

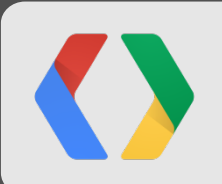

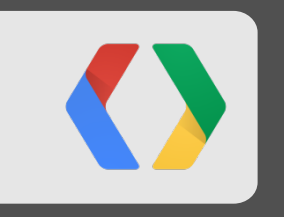

### **A Look Under the Hood**

#### **VP9 techniques**

- recursive variable block size support (64x64 to 4x4, square and rectangular)
- finer motion vector precision (16th-pel) and adaptive motion filters (sharp, lowpass, regular)
	- multi-level past and future reference (alt-ref) frames
- larger dct transforms (32x32, 16x16, 8x8, 4x4) and adst transforms (16x16, 8x8, 4x4)

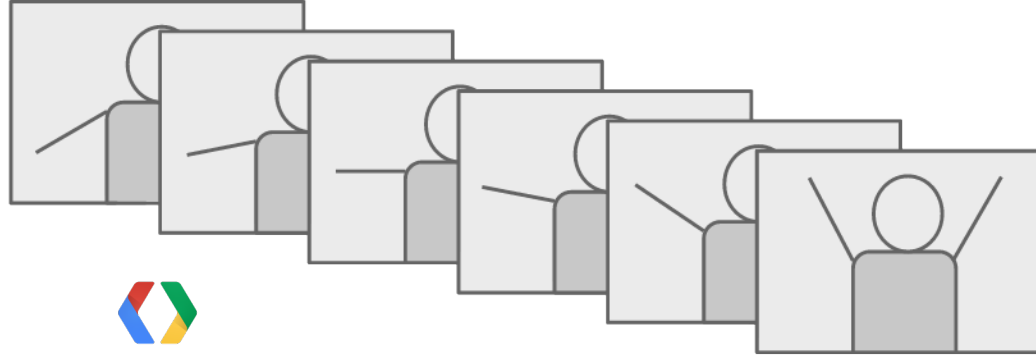

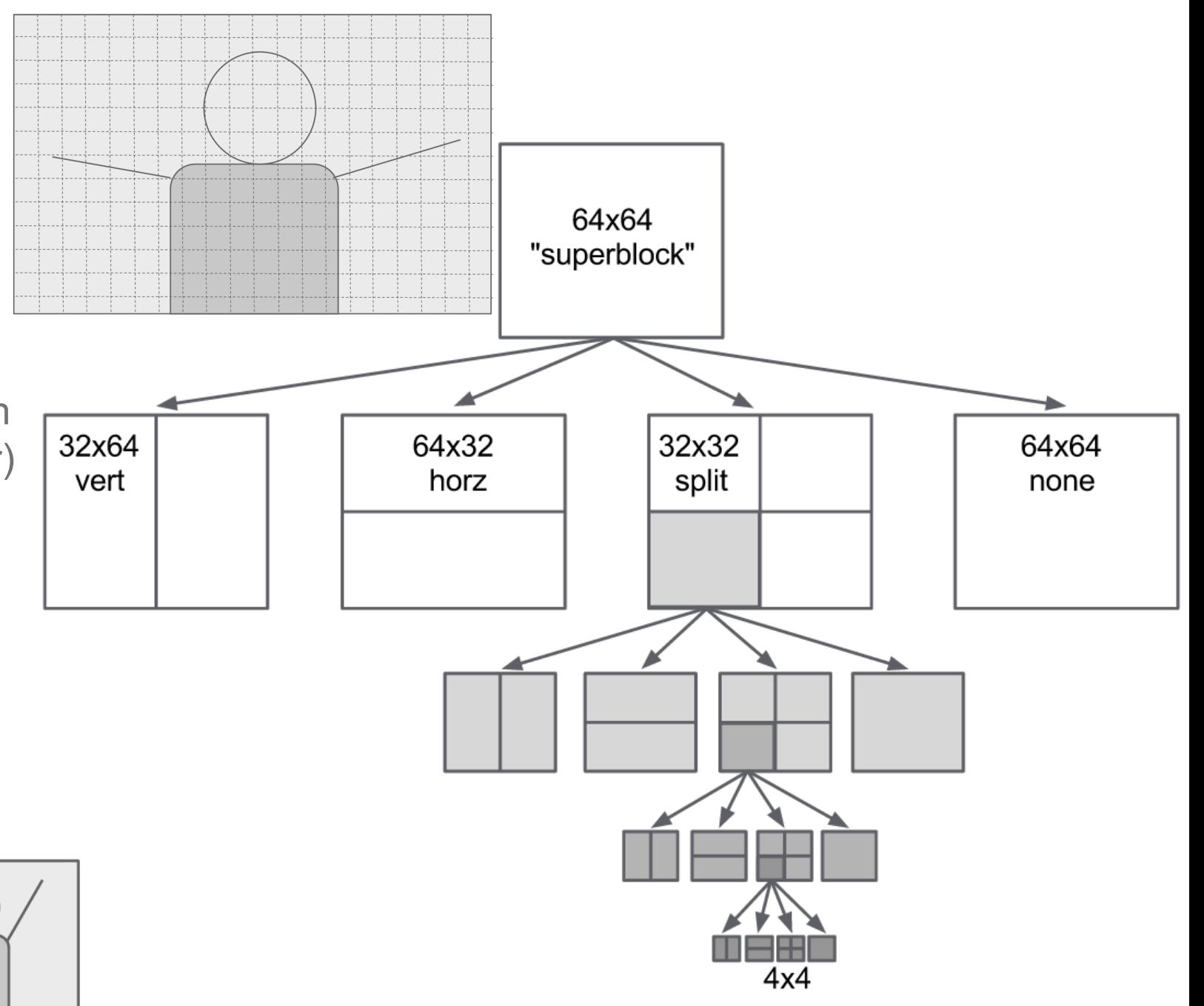

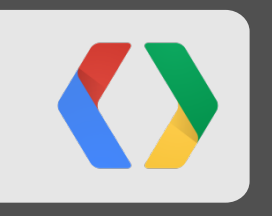

### **Quick Recap…….**

#### **Advantages of VP9**

- ~50% better than the very best H.264;
- Currently available in Chrome/libvpx for testing;
- Open source;
- Royalty-free;

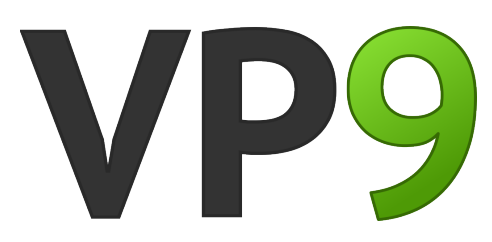

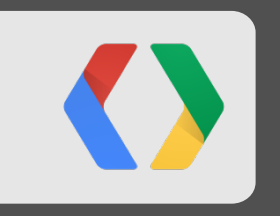

## **Putting VP9 in Your Hands**

### **Finalizing VP9**

- Bitstream in beta (semi-freeze) since May 3
- 45-day period "Call for Comments"
- Bitstream final on June 17

```
void vp9_short_idct32x32_c(int16_t *input, int16_t *output, int pitch) {
1252
1253
       int16 t out [32 * 32];int16 t *outptr = out;
1254
       const int half_pitch = pitch >> 1;
1255
       int i, j;
1256
       int16 t temp in[32], temp out[32];
1257
1258
       // Rows
1259
       for (i = 0; i < 32; ++i) {
1260
         idct32_1d(input, outptr);
1261
         input += 32;1262
         outptr += 32;
1263
1264
       J.
1265
1266
       // Columns
       for (i = 0; i < 32; ++i) {
1267
1268
         for (i = 0; j < 32; ++j)temp in [j] = out [i * 32 + i];
1269
         idct32_1d(temp_in, temp_out);
1270
         for (i = 0; i < 32; ++i)1271
            output[j * half_pitch + i] = ROUND_POWER_OF_TWO(temp_out[j], 6);
1272
1273
1274
```
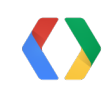

### **VP9 in Chrome**

• Beta VP9

o Chrome 28 Dev: behind flag (May 5)

← → C' n chrome://flags Enable VP9 playback in <video> elements. Mac, Windows, Linux, Chrome OS Enable experimental VP9 playback in the video element. **Disable** 

• **Final** VP9 (flag removed) o Chrome 29 Dev: June 24 o Chrome 29 Beta: July 11 o Chrome 29 Stable: August 20

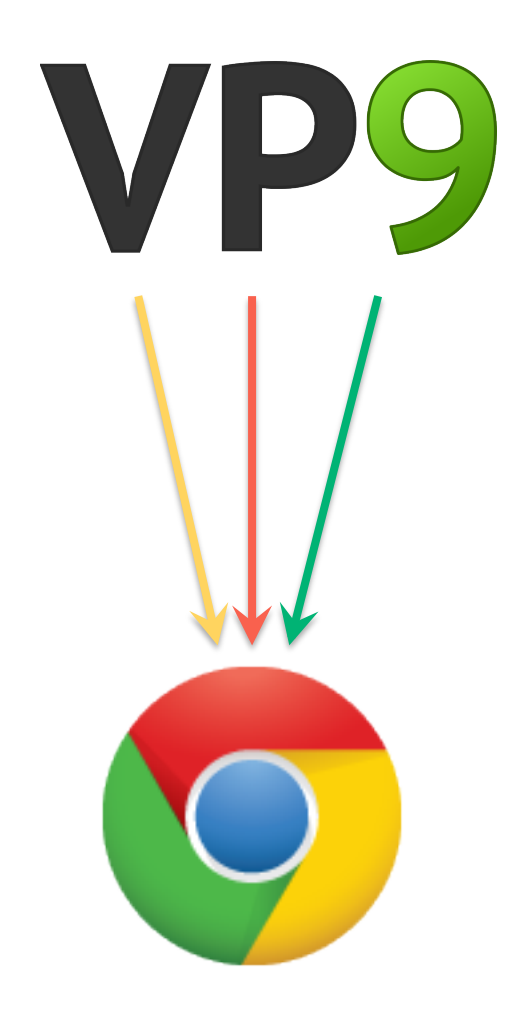

#### **VP9 Rollout**

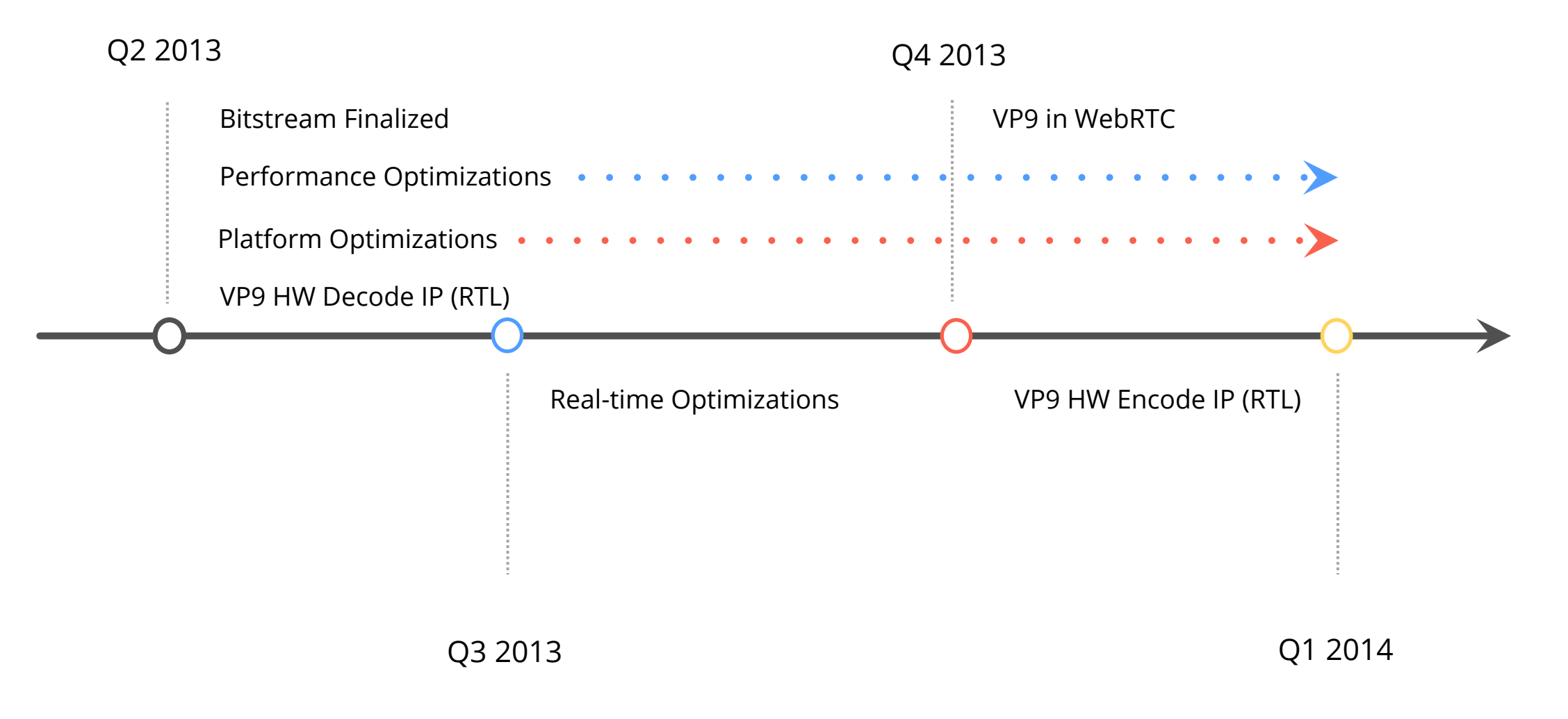

#### **VP9 in YouTube**

- VP9 already available on YouTube
- See for yourself at www.youtube.com/user/WebMVP9/videos

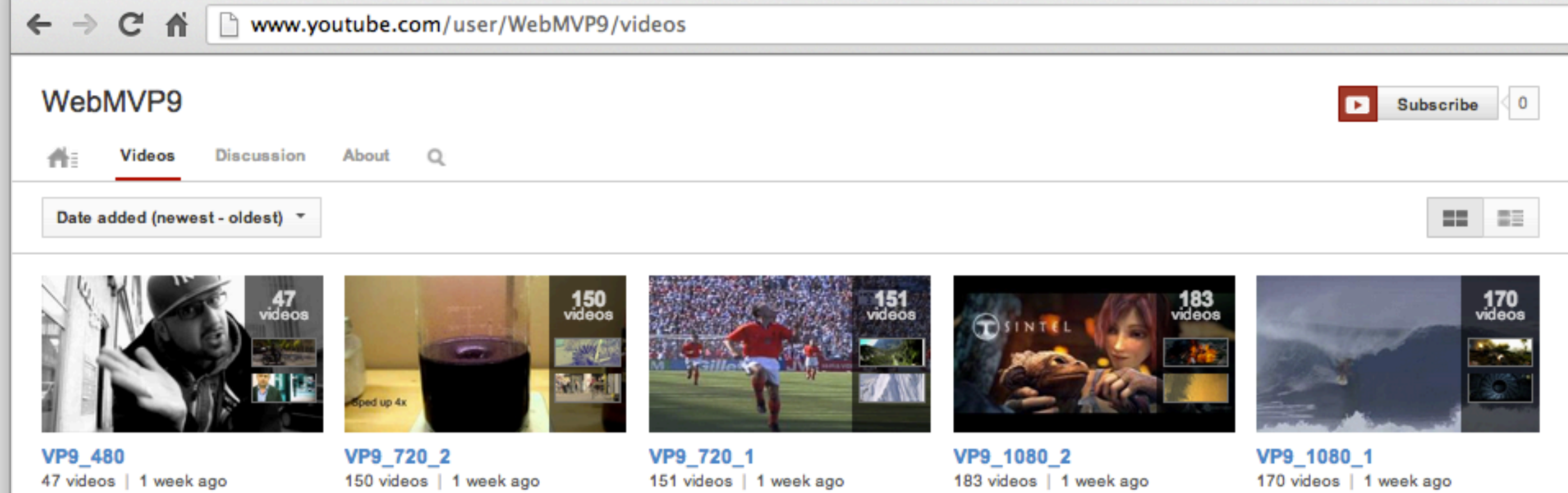

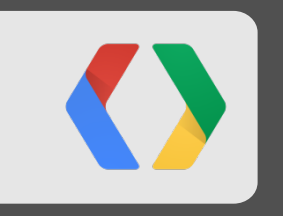

• Contribute

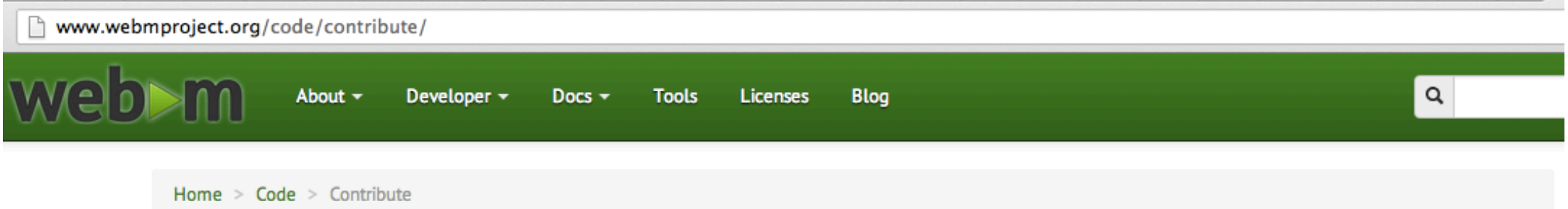

#### **Information for Contributors**

Regardless of your expertise, there are many ways that you can contribute to the WebM Project. You don't have to be a codec expert, and some tasks don't even involve writing code.

**Show Contents** 

#### Contribute Code

- Contribute
- Advocate

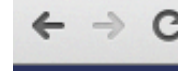

**Accounts New Account** 

**Working Groups** 

 $\mathbb{C}^{\mathsf{d}}$  |  $\mathbb{C}$  datatracker.ietf.org/doc/draft-alvestrand-rtcweb-vp8/

#### datatracker.ietf.org

#### **VP8 as RTCWEB Mandatory to Implement** draft-alvestrand-rtcweb-vp8-01

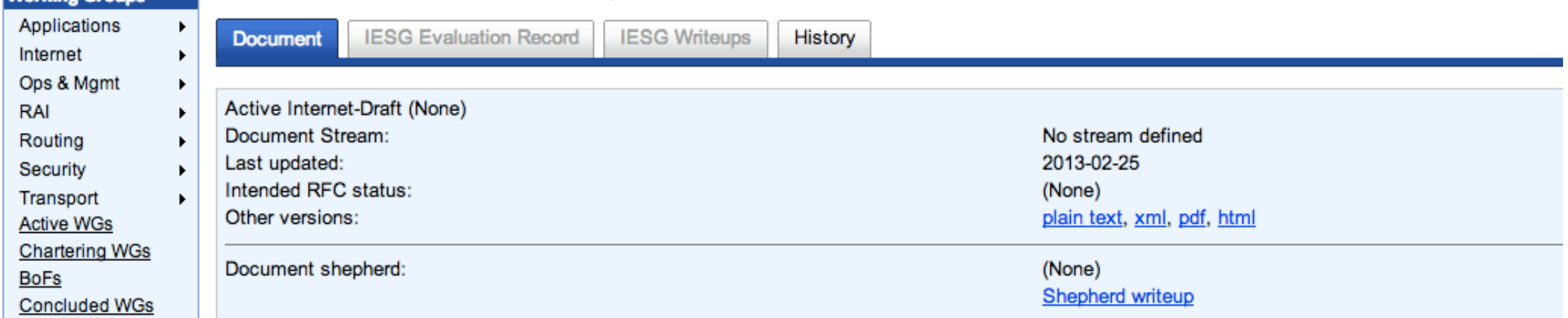

- Contribute
- Advocate
- But most of all...use it!!!

#### Sorenson embraces Web video with Squeeze 9

A new version of the video compression software is designed to ease use of Web video, producing HTML code for both H.264 and VP8.

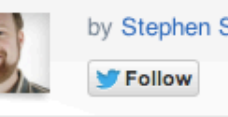

by Stephen Shankland | April 8, 2013 5:02 AM PDT

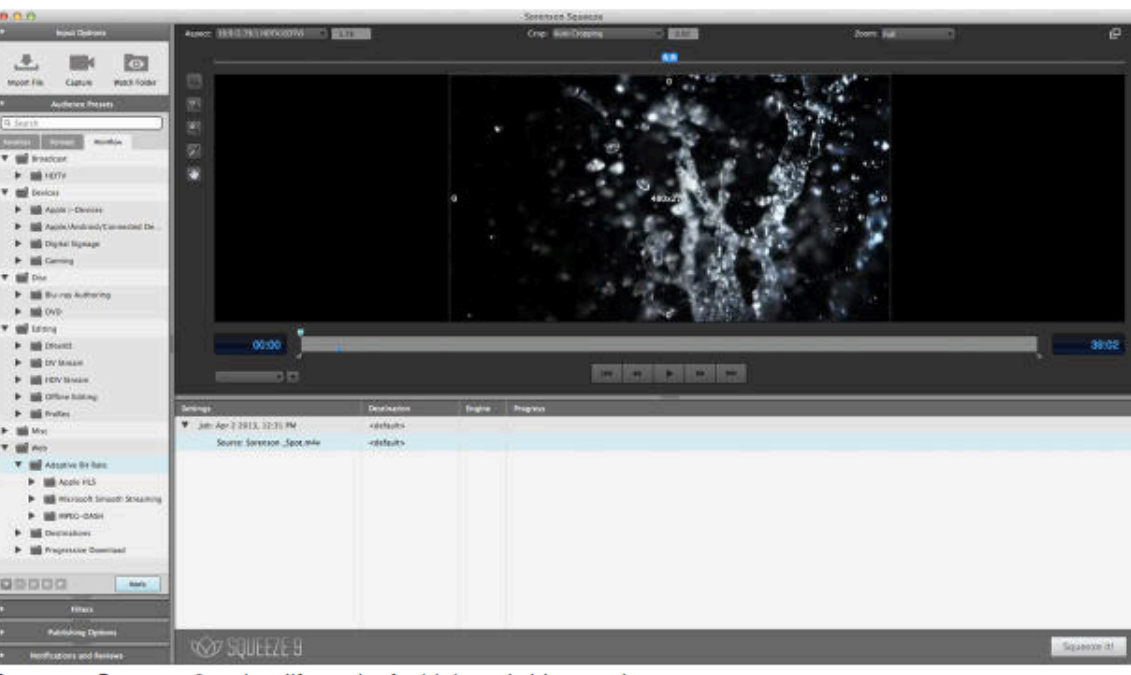

Sorenson Squeeze 9 makes life easier for high-end video producers.

(Credit: Sorenson Media)

to adapt to the new realities of online video will be pleased

#### **Other I/O Sessions About Open Video**

- Tools -- *see* **Demystifying Video Encoding: WebM/VP8 for the Rest of Us**
- Real-Time Communication *see* **Real-time communication with WebRTC**

### **<Thank You!>**

Ronald S. Bultje (rbultje@google.com) Matt Frost (mfrost@google.com) www.webmproject.org http://www.webmproject.org/code/

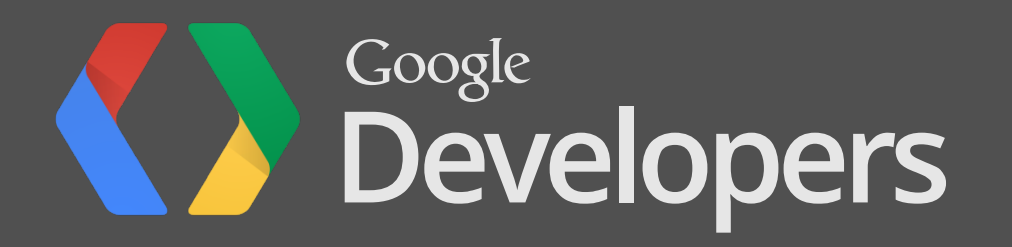

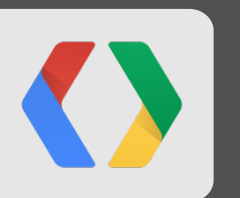

## **Extra Slides – Not Going to Be Displayed**

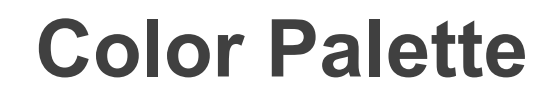

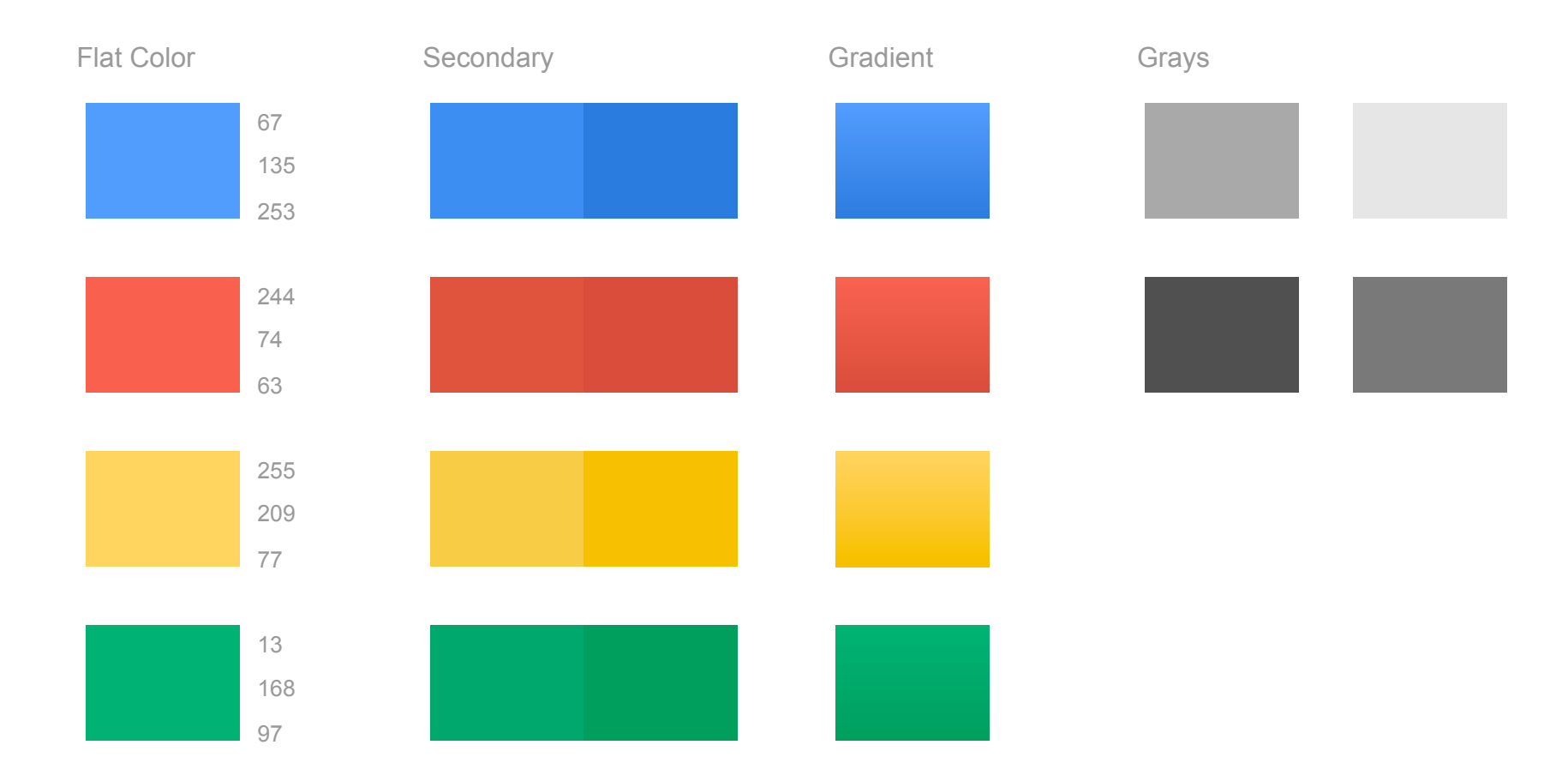

#### **Graphic Element Styles and Arrows**

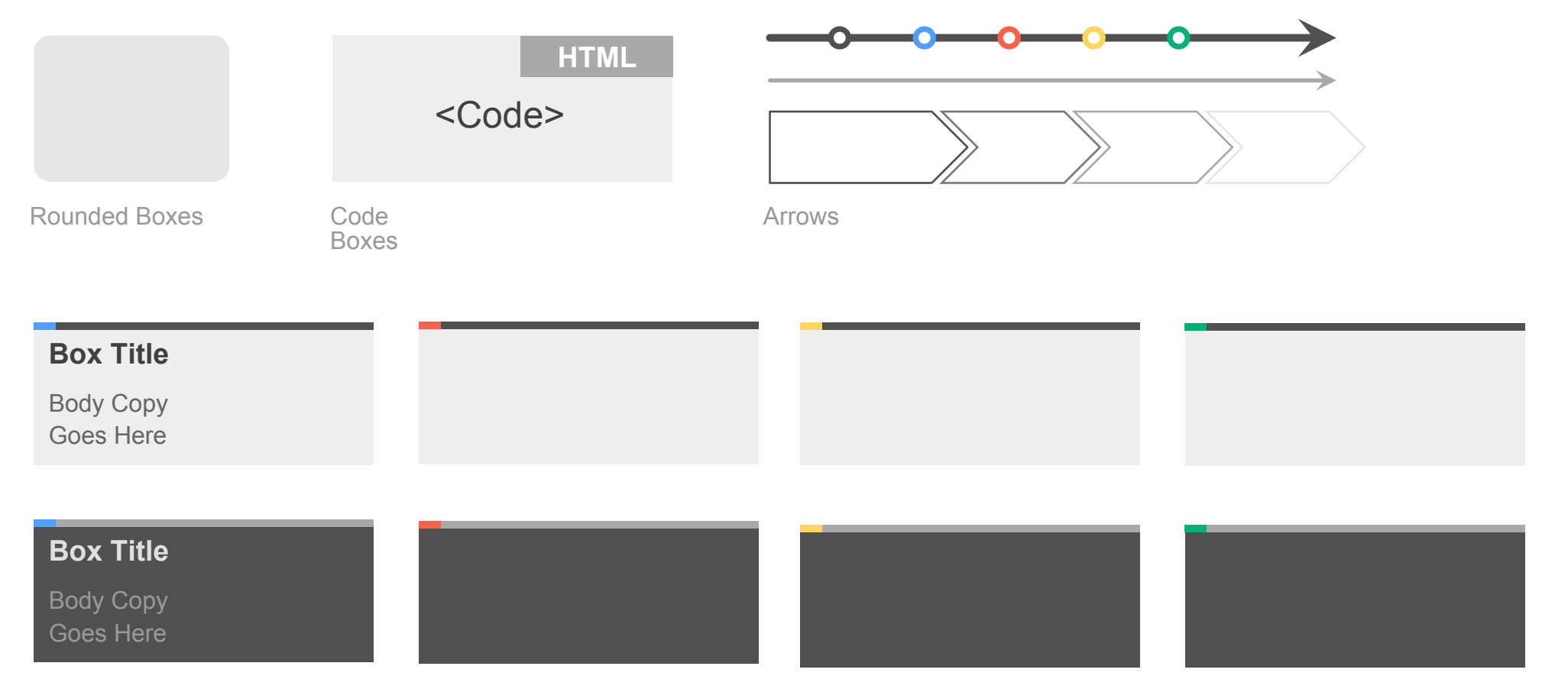

Content Container Boxes

### **Pie Chart Example**

Subtitle Placeholder

Chart Title

source: place source info here

#### **Column Chart Example**

Subtitle Placeholder

source: place source info here

#### **Line Chart Example**

Subtitle Placeholder

source: place source info here

### **Table Option A**

Subtitle Placeholder

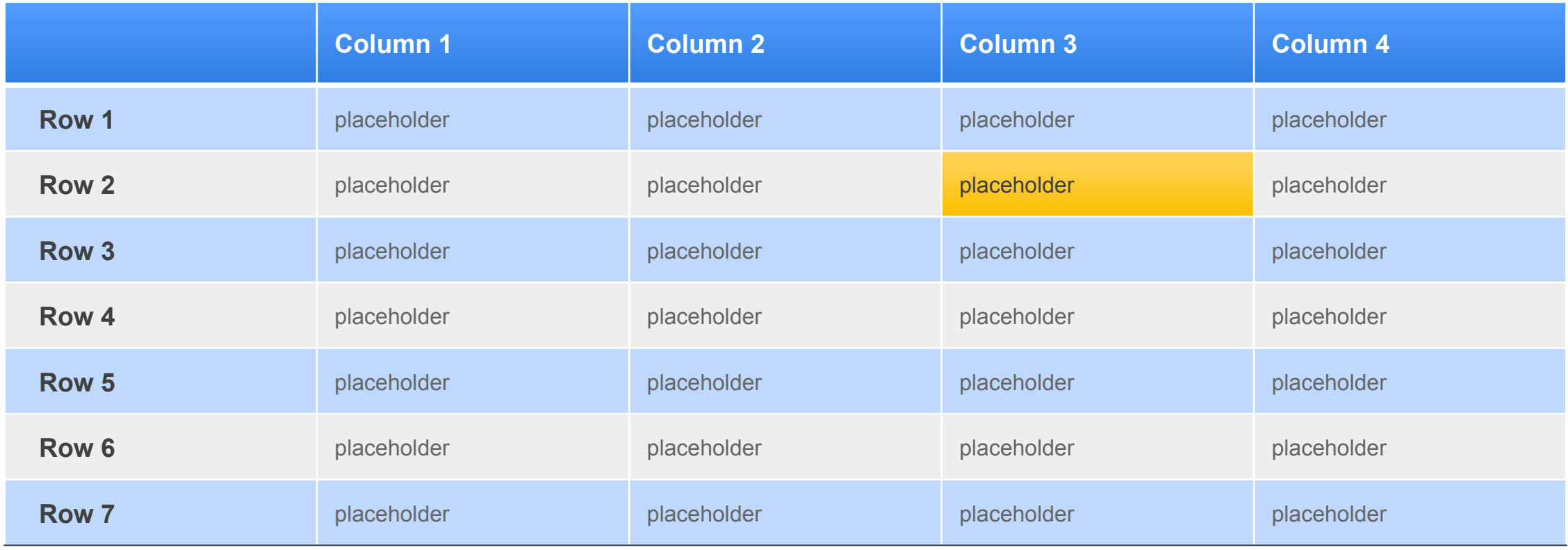

### **Table Option B**

Subtitle Placeholder

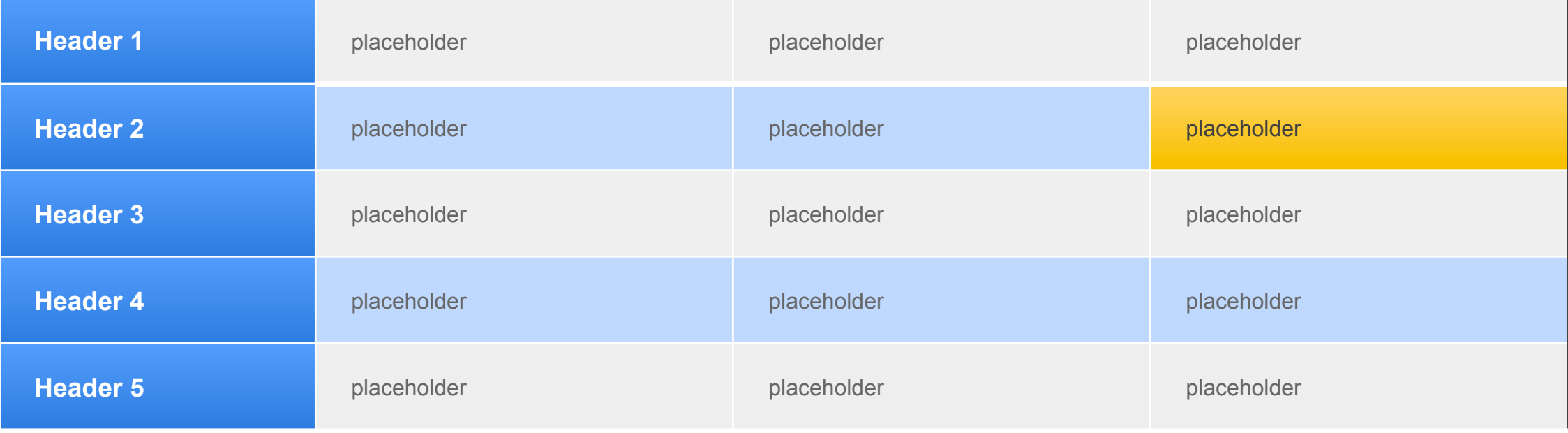

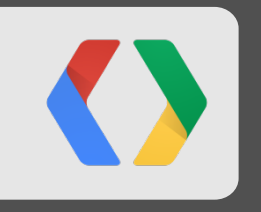

## **Segue Slide**

Subtitle Placeholder

### "This is an example of quote text. "

Name Company

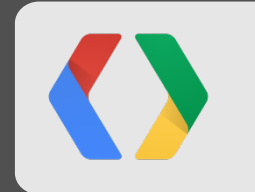

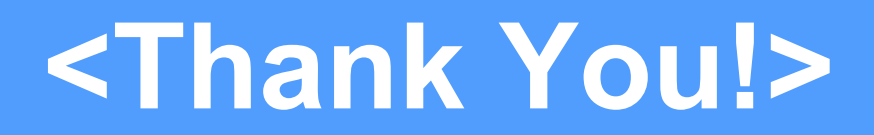

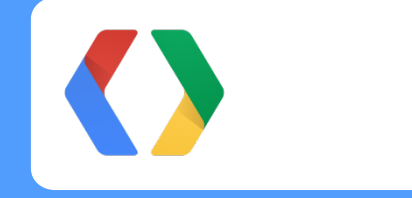

Lorem ipsum dolor sit amet, consectetur adipiscing elit. In eget pretium augue.

Jon@website.com #Jon

+Jon

#### **Code Slide With Subtitle Placeholder**

Subtitle Placeholder

```
<script type='text/javascript'> // Say hello world until the user starts questioning 
  // the meaningfulness of their existence. 
  function helloWorld(world) { 
   for (var i = 42; -i \ge 0;) {
     alert ('Hello' + String(world)); 
  } 
}</script> 
<style>p { color: pink } 
p { color: blue } 
u { color: 'umber' }</style>
```
**HTML** 

#### **What Tools Are Available?**

- Widely-deployed player in Chrome;
- Source code;
- Bitstream specification;
- Hardware reference designs (RTL)